## OpenSpot Turn off Talk Alias

## Tick the box that says "SEND NO IN-BAND DATA TO MODEM" then be certain to SAVE it.

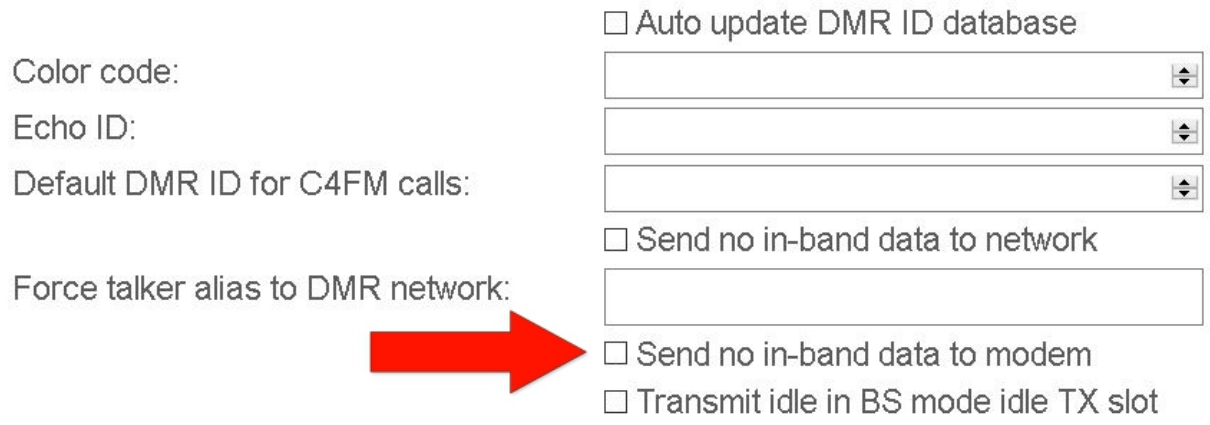